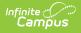

# Section Section TCS Report (Rhode Island)

Last Modified on 03/11/2024 8:44 am CDT

Report Logic | TCS Report Editor | Generate the Section Section TCS Report | Report Layout

#### Tool Search: TCS Reports

The Section Section Report lists all active courses for the selected calendar in the Report Editor. All courses marked as active for the selected calendar are included. A SCED or State Code assigned to the course is required.

See the TCS Reports article for information on report logic, descriptions of the fields on the report editor and instructions on generating TCS Reports.

```
Read - Access and view the TCS Reports.
Write - N/A
Add - N/A
Delete - N/A
```

For more information about Tool Rights and how they function, see the Tool Rights article.

### **Report Logic**

Each term sequence reports one of the following codes, depending on the setup of the school calendar and term schedule.

- YEAR (1 term)
- SEM (2 terms)
- TRI (3 terms)
- QUAR (4 terms)

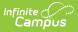

- QUIN (5 terms)
- OTHER (more than 5 terms)

## **TCS Report Editor**

| Field                      | Description                                                                                                    |
|----------------------------|----------------------------------------------------------------------------------------------------|
| Extract<br>Type            | Determines which extract generates.                                                                                                  |
| Prior<br>Reporting<br>Date | Date report information was generated in the past. Dates are entered in mmddyy format or use the calendar icon to select a date.     |
| Effective<br>Date          | Date determines what data is reported on the extract. Dates are entered in mmddyy format or use the calendar icon to select a date.  |
| Student Ad<br>hoc Filter   | Selection limits the students included in the extract to those in the ad hoc filter.                                                 |
| Course Ad<br>hoc Filter    | Selection limits the courses included in the extract to those in the ad hoc filter.                                                  |
| Staff Ad<br>hoc Filter     | Selection limits the staff included in the extract to those in the ad hoc fitler.                                                    |
| Format                     | Determines how the report generates - in HTML or CSV.                                                                                |
| Calendar<br>Selection      | Indicates from which calendar and year the data reports. At least one calendar needs to be selected in order to generate the report. |

#### Generate the Section Section TCS Report

- 1. Select Section Section from the Extract Type field.
- 2. Enter the **Prior Reporting Date**.
- 3. Enter the desired **Effective Date**.
- 4. Select an **Ad hoc Filter**, if desired, to narrow the individuals included in the report to just those included in the ad hoc filter.
- 5. Select the desired Format.
- 6. Click the **Generate Report** extract. The report displays in the selected format.

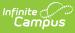

| Records:395 |         |                |               |         |                         |             |                  |                      |            |
|-------------|---------|----------------|---------------|---------|-------------------------|-------------|------------------|----------------------|------------|
| DISTCODE    | SCHCODE | LOCALSECTIONID | LOCALCOURSEID | ROOMNUM | SECTIONNAME             | SECTIONTYPE | SECTIONSETTINGID | SECTIONBEGINNINGDATE | SECTIONEND |
| 25          | 25108   | 1041           | 104           | 208     | College Writing-<br>URI | QUIN        | Classroom        | 08/30/2022           | 05/01/2023 |
| 25          | 25108   | 1047           | 104           | 208     | College Writing-<br>URI | QUIN        | Classroom        | 08/30/2022           | 01/20/2023 |
| 25          | 25108   | 107A2          | 107A          | 208     | AP English<br>Language  | QUIN        | Classroom        | 08/30/2022           | 01/20/2023 |
| 25          | 25108   | 107B12         | 107B          | 208     | AP English<br>Language  | QUIN        | Classroom        | 01/21/2023           | 05/01/2023 |
| 25          | 25108   | 11011          | 110           | 208     | Intro to Literature-    | QUIN        | Classroom        | 01/21/2023           | 05/01/2023 |
| 25          | 25108   | 11012          | 110           | 208     | Intro to Literature-    | QUIN        | Classroom        | 01/21/2023           | 05/01/2023 |
| 25          | 25108   | 115A3          | 115A          | 208     | Honors Eng 10A          | QUIN        | Classroom        | 08/30/2022           | 01/20/2023 |
| 25          | 25108   | 115A6          | 115A          | 208     | Honors Eng 10A          | QUIN        | Classroom        | 08/30/2022           | 01/20/2023 |
| 25          | 25108   | 115B13         | 115B          | 208     | Honors Eng 10B          | QUIN        | Classroom        | 01/21/2023           | 05/01/2023 |
| 25          | 25108   | 115B16         | 115B          | 208     | Honors Eng 10B          | QUIN        | Classroom        | 01/21/2023           | 05/01/2023 |
| 25          | 25108   | 116A1          | 116A          | 220     | CP English 10A          | QUIN        | Classroom        | 08/30/2022           | 01/20/2023 |
| 25          | 25108   | 116A3          | 116A          | 211     | CP English 10A          | QUIN        | Classroom        | 08/30/2022           | 01/20/2023 |
| 25          | 25108   | 116A4          | 116A          | 220     | CP English 10A          | QUIN        | Classroom        | 08/30/2022           | 01/20/2023 |

#### Section Section Report - HTML Format

| 1 [ | DISTCODE S | CHCODE | LOCALSECTIC | NID I | LOCALCOURSEID | ROOMNUM | SECTIONNAME          | SECTIONTYPE | SECTIONSETTINGID | SECTIONBEGINNINGDATE | SECTIONENDINGDATE | MINUTESPERMEETING | MEETINGDAYSINCYCLE TOT |
|-----|------------|--------|-------------|-------|---------------|---------|----------------------|-------------|------------------|----------------------|-------------------|-------------------|------------------------|
| 2   | 25         | 25108  |             | 1041  | 104           | 208     | College Writing-URI  | QUIN        | Classroom        | 8/30/2022            | 5/1/2023          | 47                | 2                      |
| 3   | 25         | 25108  |             | 1047  | 104           | 208     | College Writing-URI  | QUIN        | Classroom        | 8/30/2022            | 1/20/2023         | 47                | 2                      |
| 4   | 25         | 25108  | 107A2       |       | 107A          | 208     | AP English Language  | QUIN        | Classroom        | 8/30/2022            | 1/20/2023         | 47                | 2                      |
| 5   | 25         | 25108  | 107B12      |       | 107B          | 208     | AP English Language  | QUIN        | Classroom        | 1/21/2023            | 5/1/2023          | 47                | 2                      |
| 6   | 25         | 25108  | 1           | 1011  | 110           | 208     | Intro to Literature- | QUIN        | Classroom        | 1/21/2023            | 5/1/2023          | 47                | 2                      |
| 7   | 25         | 25108  | 1           | 1012  | 110           | 208     | Intro to Literature- | QUIN        | Classroom        | 1/21/2023            | 5/1/2023          | 47                | 2                      |
| 8   | 25         | 25108  | 115A3       |       | 115A          | 208     | Honors Eng 10A       | QUIN        | Classroom        | 8/30/2022            | 1/20/2023         | 47                | 2                      |
| 9   | 25         | 25108  | 115A6       |       | 115A          | 208     | Honors Eng 10A       | QUIN        | Classroom        | 8/30/2022            | 1/20/2023         | 47                | 2                      |
| 10  | 25         | 25108  | 115B13      |       | 115B          | 208     | Honors Eng 10B       | QUIN        | Classroom        | 1/21/2023            | 5/1/2023          | 47                | 2                      |
| 11  | 25         | 25108  | 115B16      |       | 115B          | 208     | Honors Eng 10B       | QUIN        | Classroom        | 1/21/2023            | 5/1/2023          | 47                | 2                      |
| 12  | 25         | 25108  | 116A1       |       | 116A          | 220     | CP English 10A       | QUIN        | Classroom        | 8/30/2022            | 1/20/2023         | 47                | 2                      |
| 13  | 25         | 25108  | 116A3       |       | 116A          | 211     | CP English 10A       | QUIN        | Classroom        | 8/30/2022            | 1/20/2023         | 47                | 2                      |
| 14  | 25         | 25108  | 116A4       |       | 116A          | 220     | CP English 10A       | QUIN        | Classroom        | 8/30/2022            | 1/20/2023         | 47                | 2                      |
| 15  | 25         | 25108  | 116A5       |       | 116A          | 211     | CP English 10A       | QUIN        | Classroom        | 8/30/2022            | 1/20/2023         | 62                | 2                      |
| 40  | 0.5        | 05400  | 44047       |       |               | 000     | 00.5 41.1.404        | 01001       | 01               | 0/00/0000            | 1 (00)(0000       | 47                |                        |

Section Section Report - CSV Format

## **Report Layout**

| Data Element  | Description                                                                                                  | Location                                                                             |
|---------------|----------------------------------------------------------------------------------------------------|--------------------------------------------------------------------------------------|
| District Code | The number assigned to the local education agency by the state education agency.<br><i>Numeric, 2 digits</i> | District Information > State<br>District Number<br>District.stateNumber              |
| School Code   | State-assigned school code.<br><i>Numeric, 5 digits</i>                                                      | School Information > School<br>Detail > State School<br>Number<br>School.stateNumber |

Copyright  $\circledast$  2010-2024 Infinite Campus. All rights reserved.

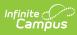

| Data Element     | Description                                                                                                    | Location                                                    |
|------------------|----------------------------------------------------------------------------------------------------|-------------------------------------------------------------|
| Local Section ID | Combination of the Course Number and<br>the Section Number.<br>When the PK Course Number field is                                                                                                    | Section Information ><br>Section Editor > Section<br>Number |
|                  | populated, the course number value reports from that field.                                                                                                    | Section.number                                              |
|                  | When the Course Number-Section<br>Number value or the PK course Number-                                                                                                    | Information > Number, PK<br>Course Number                   |
|                  | Section Number value is greater than 20 digits, the first 20 digits reports.                                                                                                    | Course.number<br>Course.altStatecode                        |
|                  | Numeric, 20 digits                                                                                                    |                                                             |
| Local Course ID  | Identifier for the course assigned by the local education agency.                                                                                                    | Course Information ><br>Number, PK Course Number            |
|                  | When the PK Course Number field is populated, that value reports.                                                                                                    | Course.number<br>Course.altStateCode                        |
|                  | Alphanumeric, 10 characters                                                                                                    |                                                             |
| Room Number      | Reports where the course section meets.                                                                                                    | Section Information ><br>Section Editor > Room              |
|                  | Alphanumeric, 20 characters                                                                                                    | Section.roomID                                              |
| Section Name     | The name of the section during the school year in which coursework was completed.                                                                                                    | Course Information > Name<br>Course.name                    |
|                  | Alphanumeric, 20 characters                                                                                                    |                                                             |
| Section Type     | A span of time indicating when an<br>education institution is open, instruction<br>is provided and students are under the<br>direction and guidance of teachers<br>and/or the education institution. | Term Setup > Term<br>Schedule<br>Calendar.term              |
|                  | See the Report Logic section for applicable values.                                                                                                    |                                                             |
|                  | Alphanumeric, 15 characters                                                                                                    |                                                             |

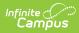

| Data Element              | Description                                                                                                    | Location                                                                             |
|---------------------------|----------------------------------------------------------------------------------------------------|--------------------------------------------------------------------------------------|
| Section Setting ID        | The setting in which the student is<br>receiving instruction. Available options<br>are:<br>• Classroom<br>• Hybrid<br>• Online<br><i>Alphanumeric, 15 characters</i>                                                                                                    | Course Information > Course<br>Setting<br>Course.setting                             |
| Section Beginning<br>Date | <ul> <li>The date the section begins.</li> <li>When the Section Type is Q4, this field reports the first day of Term 1.</li> <li>When the Section Type is S1, this field reports the first day of Term 1.</li> <li>When the Section Type is S2, this field reports the first day of Term 3.</li> </ul> Date Field, 8 characters (MM/DD/YYY)                                                                                                    | Section Roster > Start Date<br>Section.startDate                                     |
| Section Ending<br>Date    | <ul> <li>The date the section ends.</li> <li>When the Section Type is Q4, this field reports the last day of Term 4.</li> <li>When the Section Type is S1, this field reports the last day of Term 2.</li> <li>When the Section Type is S2, this field reports the last day of Term 4.</li> <li>Date Field, 8 characters (MM/DD/YYYY)</li> </ul>                                                                                               | Section Roster > End Date<br>Section.endDate                                         |
| Minutes Per<br>Meeting    | The duration in minutes the section<br>lasts. Data is reported only when the<br>selected SCED Subject Area is 01-24;<br>otherwise a null value reports.<br>To report, the SCED Lowest Grade must<br>equal one of the following:<br>• 09: Grade 09<br>• 10: Grade 10<br>• 11: Grade 11<br>• 12: Grade 12<br>A null value reports when the SCED<br>Lowest Grade is any grade level other<br>than grade levels 09-12.<br><i>Numeric, 3 digits</i> | Period Setup > Period<br>Schedule > Instructional<br>Minutes<br>Period.periodMinutes |

| Meeting Days In<br>Cycle | The number of individual sections<br>marked when a section meets.<br>Calculated based on total number of<br>periods selected in the Selection<br>Schedule Placement. | Data not stored |
|--------------------------|----------------------------------------------------------------------------------------------------|-----------------|
|                          | Data is reported only when the selected<br>SCED Subject Area is 01-24; otherwise a<br>null value reports.                                                            |                 |
|                          | To report, the SCED Lowest Grade must<br>equal one of the following:<br>• 09: Grade 09<br>• 10: Grade 10<br>• 11: Grade 11<br>• 12: Grade 12                         |                 |
|                          | A null value reports when the SCED<br>Lowest Grade is any grade level other<br>than grade levels 09-12.                                                              |                 |
|                          | Numeric, 5 digits                                                                                                    |                 |

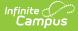

| Data Element           | Description                                                                                                    | Location                                                              |
|------------------------|----------------------------------------------------------------------------------------------------|-----------------------------------------------------------------------|
| Total Days in<br>Cycle | The total number of possible meeting<br>days in the cycle for a section.<br>Data is reported only when the selected<br>SCED Subject Area is 01-24; otherwise a<br>null value reports.<br>To report, the SCED Lowest Grade must<br>equal one of the following:<br>• 09: Grade 09<br>• 10: Grade 10<br>• 11: Grade 11<br>• 12: Grade 12<br>A null value reports when the SCED<br>Lowest Grade is any grade level other<br>than grade levels 09-12.<br><i>Numeric, 5 digits</i> | Data not stored                                                       |
| State Program<br>Code  | Indicates when the class is not a stand-<br>alone computer science course, but<br>includes integrated computer science<br>programming. Reports the selected<br>code.<br><i>Alphanumeric, 20 characters</i>                                                                                                    | Course Information > State<br>Program Code<br>Course.stateProgramCode |
| State Partner<br>Code  | Indicates when the class is a stand-<br>alone computer science course. Reports<br>the selected code.<br><i>Alphanumeric, 20 characters</i>                                                                                                    | Course Information > State<br>Partner Code<br>Course.statePartnerCode |

#### **Previous Versions**

Section Section TCS Report (Rhode Island) [.2231 - .2339]